## **Narzędzie serwisowe SuperLink Checker Mitsubishi Heavy Industries…**

Różnokolorowe diody, mrugające kontrolki, niejasne kody błędów, to z pewnością zmartwienie nie jednego Serwisanta instalacji klimatyzacji. Co zatem należy zrobić, żeby uruchomienie, serwis czy ewentualna diagnostyka systemów VRF była prostsza? Odpowiedź jest jedna – SL Checker – narzędzie serwisowe dla systemów VRF Mitsubishi Heavy.

Oprogramowanie serwisowe SuperLink Checker powinno towarzyszyć Instalatorowi / Serwisantowi już na etapie uruchomienia systemu VRF, podczas rutynowych czynności serwisowych oraz w przypadku diagnostyki, w momencie pojawienia się błędów oraz nieprawidłowej pracy. Rozpoczęcie pracy z oprogramowaniem SuperLink Checker wymaga podłączenia się w dowolnym miejscu instalacji komunikacyjnej, najlepiej do najbliższej jednostki wewnętrznej pod porty A, B oraz uruchomienia aplikacji, która współpracuje ze środowiskiem Windows i nie wymaga hasła dostępu ani licencji. Podstawowe wymogi sprzętowe definiuje poniższa tabela.

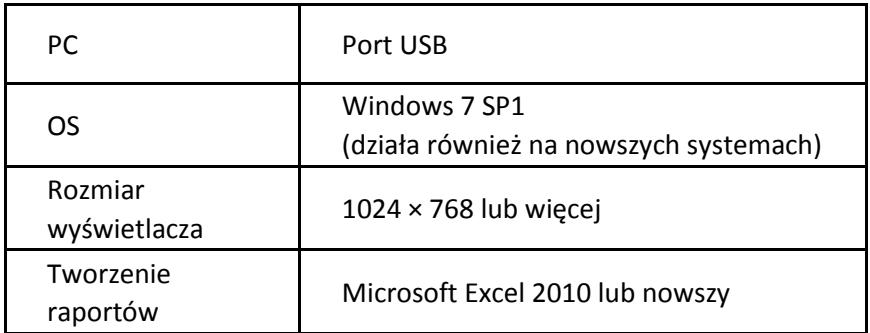

Interfejs za pomocą którego obsługujemy narzędzie SL Checker jest bardzo intuicyjny i przyjazny dla użytkownika. Na chwilę obecną dostępna jest wersja anglojęzyczna, jednak już za kilka tygodni będzie dostępna również wersja polskojęzyczna.

Obecna wersja oprogramowania jest w pełni kompatybilna ze wszystkimi jednostkami VRF KXZ – aktywne wszystkie dostępne funkcjonalności, oraz z jednostkami starszych serii – ograniczona ilość funkcjonalności.

Pierwszym krokiem, który należy wykonać jest fizyczne podłączenie modułu do instalacji komunikacyjnej oraz wyszukanie podłączonych jednostek zewnętrznych i wewnętrznych. Proces komunikacji oraz wyszukiwania jednostek przebiega w sposób automatyczny i trwa co najwyżej kilkadziesiąt sekund. Po zidentyfikowaniu

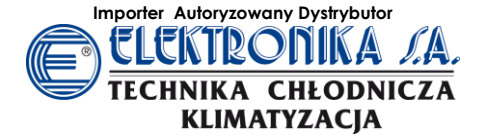

zainstalowanych jednostek, ukazują nam się dwie tabele, w których zestawione są podstawowe informacje dot. jednostek zewnętrznych i wewnętrznych.

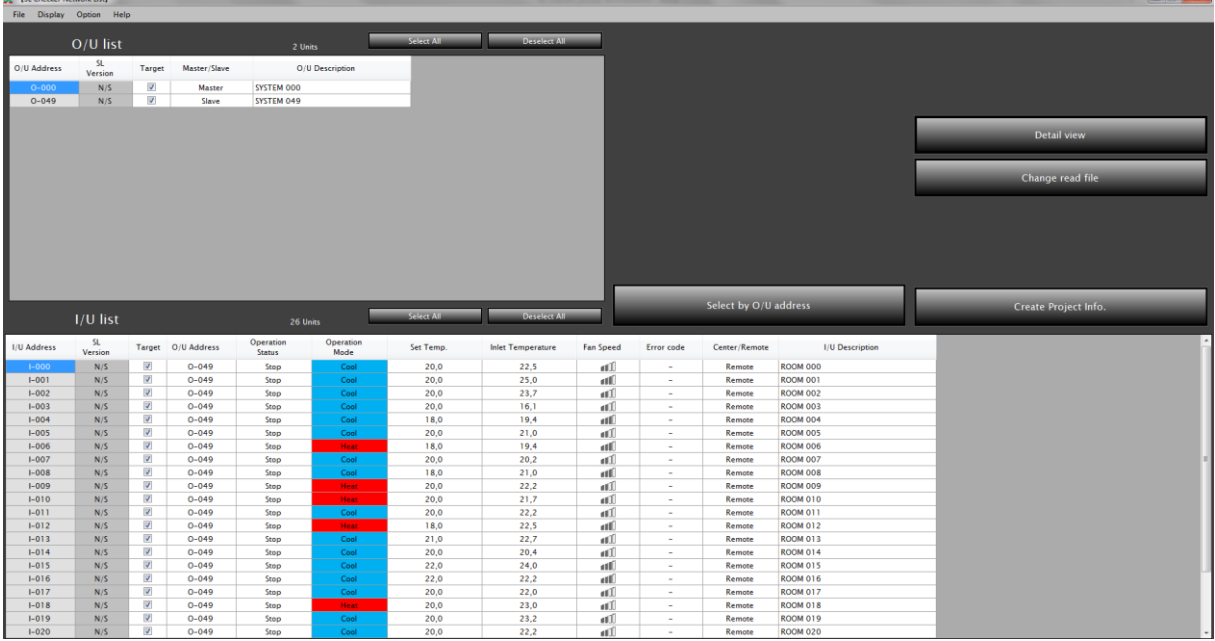

Powyższe tabele pokazują nam ilości podłączonych jednostek zewnętrznych i wewnętrznych (monitoring max. 50 jednostek zewnętrznych oraz 128 jednostek wewnętrznych), aktualnie zadane parametry pracy (tryb, temperaturę, prędkość wentylatora) oraz bardzo ważną informację jaką jest wersja systemu komunikacji Super Link (N/S – New SuperLink). Jest to bardzo ważna informacja, szczególnie przy współpracy z systemami BMS, które są konfigurowane zarówno pod "stary" jak i "nowy" system komunikacji.

Po zapoznaniu się z podstawowymi informacjami nt. uruchamianego / serwisowanego systemu VRF, możemy przejść do kolejnego okna, na którym będziemy mogli monitorować wszystkie parametry pracy zarówno jednostek zewnętrznych, jak i wewnętrznych.

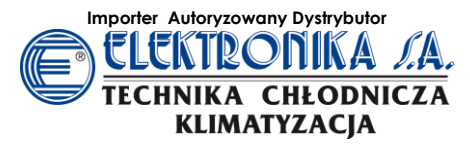

**Importer Autoryzowany Dystrybutor Gdynia** tel. 58 66 33 300 gdynia@elektronika-sa.com.pl; **Katowice** tel. 32 609 87 00 katowice@elektronika-sa.com.pl **Łódź** tel. 42 689 26 66 lodz@elektronika-sa.com.pl; **Poznań** tel. 61 639 76 00 poznan@elektronika-sa.com.pl; **Szczecin** tel. 91 431 34 34 szczecin@elektronika-sa.com.pl; **Tarnów** tel. 14 6 277 377 tarnow@elektronika-sa.com.pl; **Warszawa** tel. 22 644 18 81 warszawa@elektronika-sa.com.pl; **Wrocław** tel. 71 338 00 10 wroclaw@elektronika-sa.com.pl; www.elektronika-sa.com.pl, www.mhi.info.pl

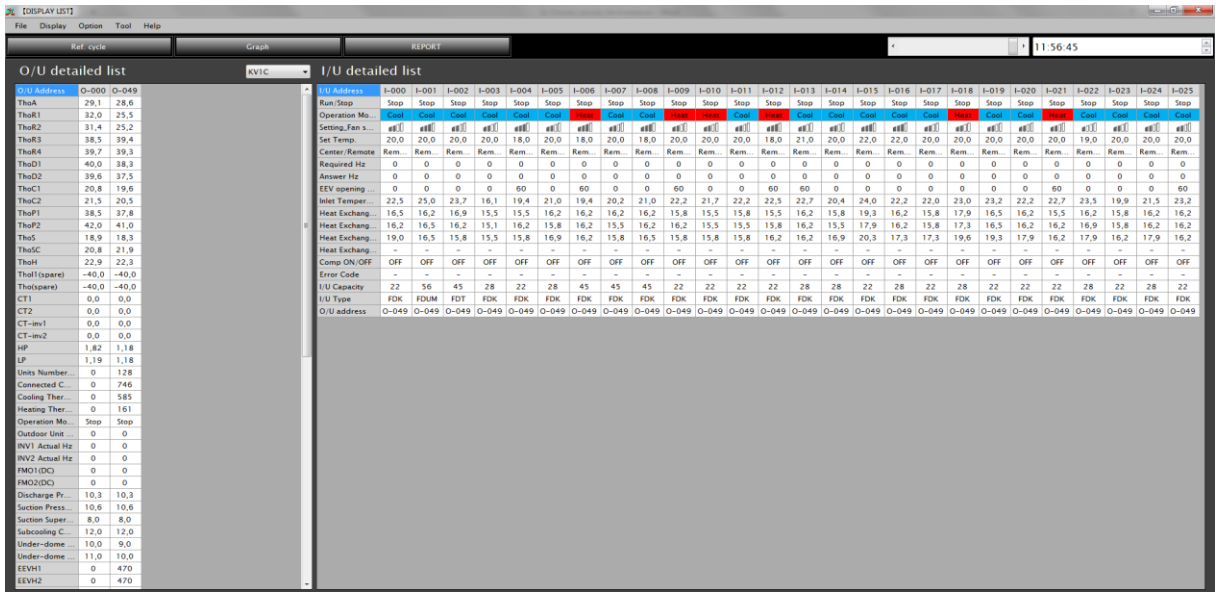

W tej zakładce możemy w bardzo szczegółowy sposób obserwować wszystkie parametry pracy układu – temperatury na poszczególnych czujkach, ciśnienia LP, HP, pobory prądów, częstotliwości pracy sprężarek, statusy poszczególnych zabezpieczeń, itd. Na tym ekranie pojawią się również ewentualne informacje o pojawiających się błędach na wszystkich lub wybranych jednostkach.

Wychodząc naprzeciw oczekiwaniom firm Serwisowych, Producent – Mitsubishi Heavy Industries, wprowadził również możliwość obserwowania pracy instalacji VRF (online) na schemacie chłodniczym.

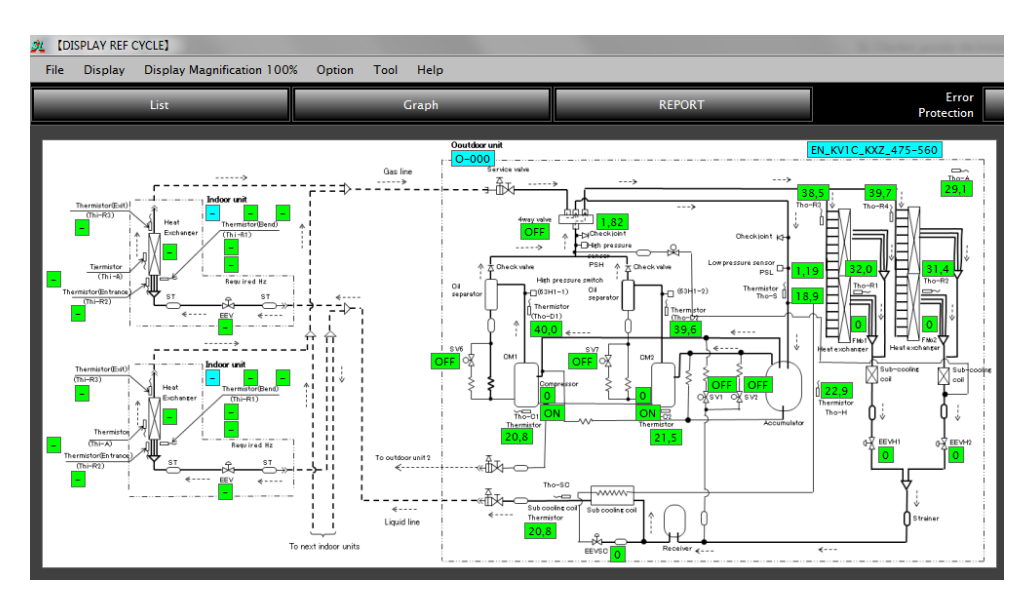

Ten sposób prezentowania danych pozwala nam na jeszcze szybszą diagnostykę i wyeliminowanie ewentualnych błędów.

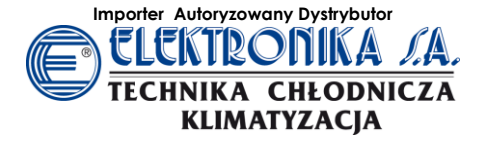

Obserwując pracę układu poprzez dane zawarte w tabelach oraz na przykładzie obiegu chłodniczego, możemy zestawić je również w formie wykresów, których wzajemne porównanie, może być bardzo pomocne przy analizie parametrów pracy.

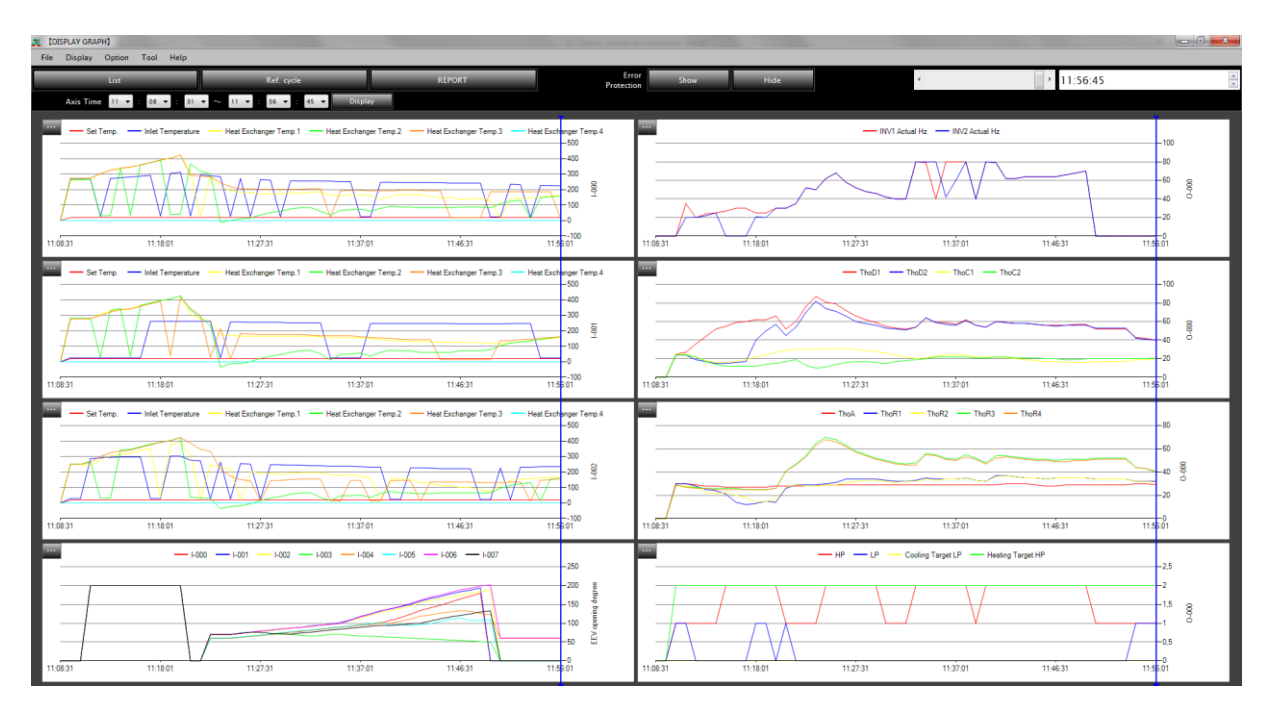

SuperLink Checker, to narzędzie, które w wielu czynnościach nas wyręcza, chociażby poprzez automatyczną archiwizację danych, które są skatalogowane chronologicznie w przyporządkowanych konkretnym datom katalogach.

Skupiając się na monitoringu i obserwacji parametrów pracy, nie należy zapominać, że SL Checker to również sterownik – indywidualny / centralny, za pomocą którego możemy zamieniać wybrane parametry w jednostkach wewnętrznych, oraz włączyć lub wyłączyć cały układ, ewentualnie wybrane jednostki.

Za pomocą dostępnego interfejsu możemy również zresetować pojawiający się błąd lub zmienić status pojawiającej się informacji o konieczności czyszczenia filtra.

Podsumowując, wydaje się, że firma Mitsubishi Heavy, dostarczyła narzędzie serwisowe do systemów VRF dla najbardziej wymagających Instalatorów / Serwisantów instalacji AC. SL Checker, daje nie tylko możliwość monitoringu, ale również bardzo szczegółowej diagnostyki i sterownia systemem VRF. Jest to zatem bardzo przyjazne narzędzie serwisowe, które powinno być na wyposażeniu każdego Serwisanta instalacji VRF Mitsubishi Heavy Industries.

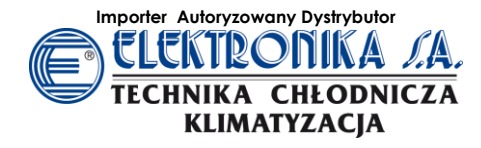

**Importer Autoryzowany Dystrybutor Gdynia** tel. 58 66 33 300 gdynia@elektronika-sa.com.pl; **Katowice** tel. 32 609 87 00 katowice@elektronika-sa.com.pl **Łódź** tel. 42 689 26 66 lodz@elektronika-sa.com.pl; **Poznań** tel. 61 639 76 00 poznan@elektronika-sa.com.pl; **Szczecin** tel. 91 431 34 34 szczecin@elektronika-sa.com.pl; **Tarnów** tel. 14 6 277 377 tarnow@elektronika-sa.com.pl; **Warszawa** tel. 22 644 18 81 warszawa@elektronika-sa.com.pl; **Wrocław** tel. 71 338 00 10 wroclaw@elektronika-sa.com.pl; www.elektronika-sa.com.pl, www.mhi.info.pl